## **Operations Research Cibung 2014**

Betrachten Sie "Howie's Tube problem" aus der Vorlesung Slide 50/51. Mit Hilfe von Schlupfvariablen bringen Sie die Nebenbedingen auf die Form  $A x = b$ . Die Matrix A besteht aus 3 Zeilen und 5 Spalten, x und b sind aus IR<sup>5</sup>. Der Kostenvektor  $c = [350, 300, 00, 0]$  wurde mit 3 Nullen ergänzt.

- 11. Lösen Sie dieses LP mit Simplex-Algorithmus (tabellarische Form bitte).
- 12. Im Schlusstableau des Simplex (Algorithmuses) bestimmen Sie die inverse Basis B-1 (die Matrix B ist die (Spalten)Basis des Schlusstableaus dargestellt in der (Spalten)Basis des Starttableaus). Hinweis: die inverse Basis B<sup>-1</sup> kann man im Schlusstableau einfach ablesen, wenn man sich im Klaren ist, dass  $B^{-1} I = B^{-1}$  und sich erinnert wie Basiswechsel vollzogen wird; I... Einheitsmatrix. Übrigens man kann die Basis B im Starttableau des Simplex Algorithmus ablesen, man muss  $B^{-1}$  nicht invertieren um B zu erhalten.)
- 13. Mit Hilfe der Matrix B teilen Sie die Matrix A in den B Teil und den Rest; nennen Sie diese restlichen zwei Spalten D. Entsprechend teilen Sie den Kostenvektor c = [350 300 0 0 0] in ein  $c_B$  und  $c_D$  Teil. Bei jedem berechneten Simplex-Tableau lesen Sie die relativen Kostenkoeffizienten r<sub>D</sub> (reduced costs) bei den Nichtbasisvariablen ab. Im Schlusstableau verifizieren Sie dabei auch die Formel  $r_D = c_D - c_B B^{-1} D$ .
- 14. Beweisen Sie, dass die Formel  $y^* = c_B B^{-1}$  für die optimale Lösung  $y^*$  des dualen Problems gültig ist (verwenden Sie dazu Eigenschaften der relativen Kostenkoeffizienten  $r_D$ , die im primalen Optimum notwendig sind. Damit beweisen Sie, dass y\* dual zulässig ist; die Anwendung der starken Dualität vollendet den Beweis.). Im Schlusstableau des Simplex (Algorithmuses) lesen Sie bitte die optimale duale Lösung ab und verifzieren Sie die Formel.
- 15. Fünf Transporter stehen bereit um sieben Typen von Frachtstücken auszuliefern. Die Maße der Frachtsücke sind normiert (gleich), allerdings darf auf einem Transporter von einem Frachtstücktyp jeweils maximal ein Frachtstück geladen werden (verschiedene Typen dürfen sehr wohl geladen werden). Die Ladekapazitäten der fünf Transporter sind unterschiedlich; nämlich 6, 4, 5, 4 sowie 3 Frachtstücke, zusammen also 22. Weiters sind von jedem der sieben Frachtstücktypen jeweils 3 Stücke auszuliefern (also 21). Ist es möglich einen zulässigen Ladeplan zu erstellen? Erstellen Sie dazu ein Modell der mathematischen Programmierung.

Dazu hilfreich: stellen Sie dieses Problem graphisch durch ein Netzwerk dar. Das Netzwerk soll 14 Knoten umfassen, je sieben Knoten für die Frachtstücktypen und 5 Knoten für die Transporter; zusätzlich wählen Sie einen virtuellen Quellknoten, der beliebig viele Frachtstücke beliebigen Typs ausspuckt (ins System bringt), und einen Knoten als Senke, wo alle Frachtstücke aus dem System verschwinden. Den Quellknoten verbinden Sie durch Kanten mit den Knoten für die Frachtstücke; limitieren Sie die Kapazitäten der Kanten mit 3. Analog bei den Knoten für die Transporter und der Senke (welche Kapazitäten?). Zu guter Letzt verbinden Sie die Knoten der Frachtstücktypen mit den Knoten der Transporter; die Kanten haben dort stets Kapazität 1. Flüsse über die Kanten sind nun die Entscheidungen, diese sollen derart gewählt werden, dass der Zufluss

aus der Quelle maximiert wird. Ist nun das Maximum 21, so ist das Problem gelöst (aber bitte nur modellieren und nicht lösen).

16. EPSA beabsichtigt Kupferdrahtleitungen zwischen ihren beiden Standorten Fernandiz und Carbonell durch Glasfaserleitungen zu ersetzen. Dabei kann (und will) EPSA (nur) auf existierende (Kupferdraht)schächte und Leitungsführungen zurückgreifen. Diese bereits existierenden Wegstrecken samt Längen sind wie folgt vorgegeben:

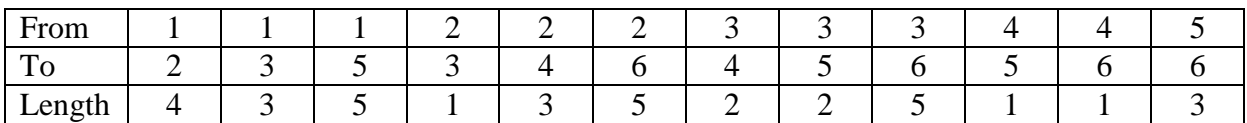

Nehmen Sie an, dass die Kosten proportional zur verlegten Wegstrecke sind, da die Kabelführungen bereits vorhanden sind und im Wesentlichen nur die Kosten für das Glasfaserkabel zu beachten sind. Finden Sie die minimalen Kosten, um Fernandiz (Knoten 1) mit Carbonell (Knoten 6) zu verbinden. Zeichnen Sie zuerst einen passenden Netzplan. Die zwölf Kanten bewerten Sie mit den in der Tabelle vorgegeben Längen. Geben Sie eine fiktive Quelle vor und verbinden Sie diese mit Knoten 1 (Fernandiz); die Länge dieser Kante wird mit 0 fixiert. Gehen Sie mit Knoten 6 (Carbonell) und einer fiktiven Senke analog vor. Nun sollte es keine Problem mehr sein, ein mathematischen Optimierungsmodell zu erstellen. Die Entscheidungsvariablen stellen die Flüsse zwischen zwei Knoten dar und sind (binär) so zu wählen, dass die Gesamtkosten (-länge) minimal wird; die Flüsse von der Quelle bzw. in die Senke werden fix auf 1 gesetzt. (Bitte wiederum nur modellieren und nicht lösen).

17. Haben Sie nun Beispiel 11-16 verstanden, dann sollte es für Sie kein allzu großes Problem mehr sein, die Fallstudie im Artikel (finden Sie im TISS System)

"Backhauling in forest transportation - models, methods and practical usage" von D. Carlsson und M. Rönnqvist

zu lesen und zu verstehen. Abbildung 5 im Artikel basiert auf Simplex (Übungsbeispiel 12), wobei aber nicht das vollständige LP gelöst wird, sondern iterativ Schritt für Schritt Spalten hinzugefügt werden (Column Generation); die Erweiterungen lassen sich mit inversen Basen (Übungsbeispiel 13) problemlos in Griff bekommen. Für die Gleichungen (18) – (20) im Artikel vergleichen Sie Übungsbeispiel 13 und 14. Die Generierung neuer Routen (sprich neuer Spalten) wird automatisch über das Subproblem [Sub] gesteuert; dies ist ein minimal cost flow problem vergleichbar mit dem Problem in Übungbeispiel 16. Faszinierend ist, dass die Kosten cij in der Zielfunktion in [Sub] via Gleichungen (18) – (20) berechnet werden und angeben ob sich etwaige neue Routen aus Kostensicht sich rentieren oder nicht.